# 5 THINGS TO DO AFTER YOUR ARTICLE IS PUBLISHED IN THE QUALITATIVE REPORT

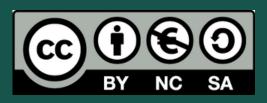

### **1. EXERCISE YOUR COPYRIGHTS**

to reproduce, distribute, or develop your article for commercial purposes under your Creative Commons Attribution-NonCommercial-ShareAlike (CC BY-NC-SA) license with TQR.

2. KNOW YOUR ARTICLE'S DOWNLOADS

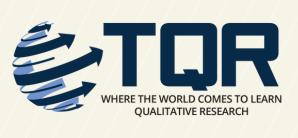

by visiting its web page on the TQR website.

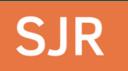

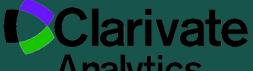

## 3. PROMOTE TQR'S STATURE

as a first quartile (Q1) Social Sciences: Cultural Studies journal in Scopus Scimago Journal Ranks and a member of Clarivate Analytics' Web of Science's prestigious Emerging

#### Analytics

Sources Citation Index.

## **4. REGISTER YOUR RESEARCHER IDENTITY**

so you have accurate online records of your publications, your article's citations, and your citation metrics like h-index.

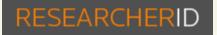

Google scholar ORCID

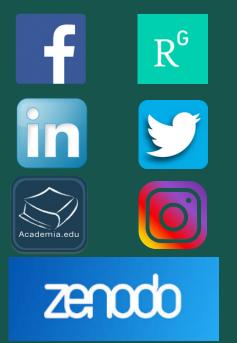

## 5. BUILD YOUR RESEARCHER SOCIAL NETWORK

by sharing your TQR article via your university's repository commons; third-party sites such as ResearchGate, Zenodo, and Academia; and your own Facebook, LinkedIn, Twitter, and Instagram communities.

https://tqr.nova.edu/